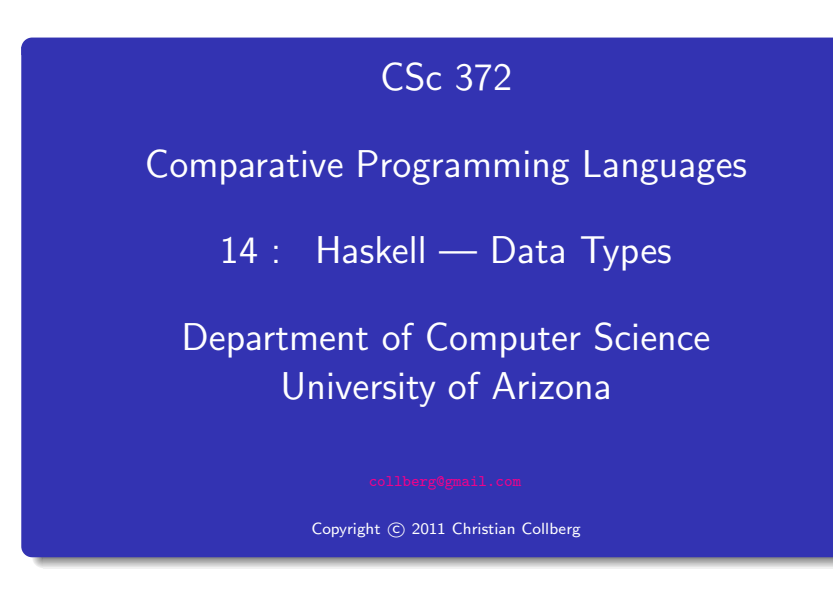

### Christian Collberg

# User-defined Datatypes

• Haskell lets us create new datatypes:

data Datatype  $a_1 \ldots a_n$  = constr<sub>1</sub> | ... | constr<sub>m</sub>

#### where

- **1** Datatype is the name of a new type constructor
- 2  $a_1, \ldots, a_n$  are type variables representing the arguments of Datatype
- 3 constr<sub>1</sub>, ..., constr<sub>m</sub> are the different ways in which we can create new elements of the new datatype.
- Each *constr* is of the form

Name type<sub>1</sub> ...type<sub>r</sub>

where *Name* is a new name beginning with a capital letter.

### Like Enumerations — with arguments!

• The following definition introduces a new type Day with elements Sun, Mon, Tue,. . . :

data Day = Sun|Mon|Tue|Wed|Thu|Fri|Sat

Like Enumerations!

• Simple functions manipulating elements of type Day can be defined using pattern matching:

what\_shall\_I\_do Sun = "relax" what\_shall\_I\_do Sat = "go shopping"  $what\_shall\_I_do = "go to work"$ 

We can represent temperatures either using centigrade or fahrenheit:

data Temp = Centigrade Float | Fahrenheit Float deriving Show

freezing :: Temp -> Bool freezing (Centigrade temp) = temp  $\leq 0.0$ freezing (Fahrenheit temp) = temp  $\leq 32.0$ 

- We add the syntax deriving Show so that we can print out elements of the datatype:
	- <sup>&</sup>gt; Centigrade 66 Centigrade 66.0

### Recursive Datatypes

- We can define recursive datatypes.
- $\bullet$  In fact, we can use datatypes to define our own kind of lists!
- Here's <sup>a</sup> list of integers:

 $data$  Intlist = IntCons Int IntList | IntNil deriving Show

- As usual, <sup>a</sup> list is either Nil or <sup>a</sup> Cons cell consisting of an integer and the rest of the list.
- $\bullet$  Here's the list  $[5,6]$  in our new representation: IntCons 5 (IntCons 6 IntNil)

## Polymorphic Recursive Datatypes

- Here's a recursive definition of a polymorphic list: data List a = Cons a (List a) | Nil deriving Show
- We can define our own versions of head and tail: hd Nil = error "Head of Nil" hd  $(Cons a _{\lnot}) = a$

tl Nil = error "Tail of Nil"

- $t1$  (Cons  $-b$ ) = b
- And we can construct lists of arbitrary types and take them apart: <sup>&</sup>gt; hd (tl (Cons 1 (Cons 2 Nil)))
	- $\mathcal{D}$ <sup>&</sup>gt; hd (tl (Cons "hello" (Cons "bye" Nil))) "bye"

# Polymorphic Binary Tree

• Here's the definition of a binary tree with data in each leaf and internal node:

```
data Tree a = Leaf a \midNode (Tree a) a (Tree a)
               deriving Show
```
• For example, here's a binary search tree with the elements f, 10, 12, 15, 16:

#### Node

```
(Leaf 5)
10
(Node
   (Leaf 12)
   15
   (Leaf 16)
)
```
### Polymorphic Binary Search Tree

```
Here's a function that looks up a value in a tree:
  treemem :: Ord a \Rightarrow Tree a \Rightarrow a \Rightarrow Bool
  treemem (Lear v) x = x == vtreemem (Node l v r) x
            \vert x \rangle = v = True|x < v = t reemen 1 x\vert x \rangle v = treemem r x
• Examples:
  > let t = Node (Leaf 5) 10 (Node (Leaf 12) 15 (Leaf 16))
  > treemem t 16
  True
  > treemem t 5
  True
  > treemem t 1
  False
```
# Homework 1

Write the function depth which calculates the depth of <sup>a</sup> tree, leaves which returns the leaves of <sup>a</sup> tree, and inorder which returns <sup>a</sup> list of the nodes of the tree in inorder:

depth :: Tree a -> Int leaves :: Tree a -> [a] inorder :: Tree a -> [a]

# Homework 1...

**•** Examples:

```
> let t1 = Node (Leaf 5) 10 (Leaf 15)
> let t2 = Node (Leaf 5) 10 (Node (Leaf 12) 15 (Leaf 16))
> depth t1
2
> depth t2
3
> leaves t1
[5,15]
> leaves t2
[5,12,16]
> inorder t1
[5,10,15]
> inorder t2
[5,10,12,15,16]
```
# Homework 2

# Homework 2...

• Here's a datatype for arithmetic expressions:

data Expr = Val Int

- | Add Expr Expr
- | Sub Expr Expr
- | Mul Expr Expr
- | Div Expr Expr | Neg Expr
- deriving Show
- Write <sup>a</sup> function eval <sup>e</sup> which evaluates an arithmetic expression <sup>e</sup>:

```
eval :: Expr -> Int
```
**•** Examples: <sup>&</sup>gt; eval (Val 5) 5 <sup>&</sup>gt; eval (Add (Val 6) (Val 5)) 11 <sup>&</sup>gt; eval (Add (Mul (Val 7) (Val 5)) (Val 7)) 42